# **Программатор V2.0 для PIC**+**I <sup>2</sup>C Serial EEPROM+MicroWire EEPROM (набор для «прошивки микросхем»)**

**Перечень типов интегральных микросхем, с которыми может работать программатор, приведен в таблице.** 

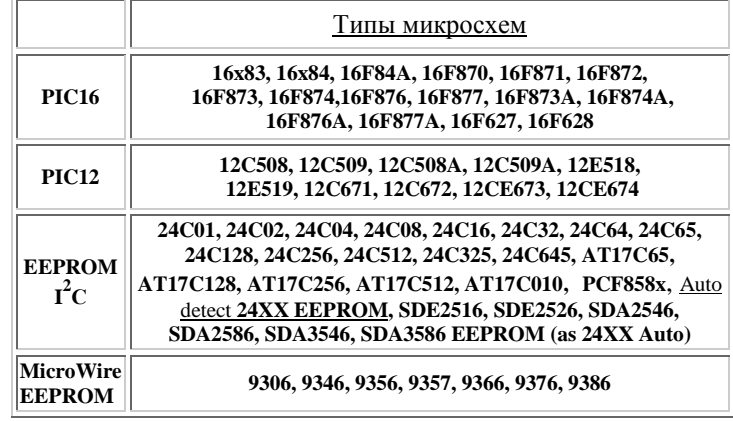

#### **ОСНОВНЫЕ ХАРАКТЕРИСТИКИ**

Соединение с ПК - **СОМ порт (см.приложение 2) Нульмодемный кабель не подходит!!!** Питание программатора **- от 12 до 15 VDC** (для программирования **EEPROM I 2 С** достаточно СОМ порта – источник питания можно не подключать, а для программирования **MicroWire EEPROM** – источник питания нужен!!!) Ток потребления **не более 200 mA** Габаритные размеры **84х55 мм** Напряжение питания микросхем **5 V** *Программное обеспечение:* **Pony Prog от [Claudio](http://www.lancos.com/)**

**[Lanconelli](http://www.lancos.com/) ( диск в комплекте ), работает с Windows95/98/ME и WindowsNT/2000/XP/7 и Linux.**

### **Описание устройства:**

 Программатор состоит из пяти функциональных узлов: 1) входной блок– COM - порт компьютера соединяется с программатором через XS1, преобразовывает входящие и исходящие сигналы, управляет питанием установленных микросхем;

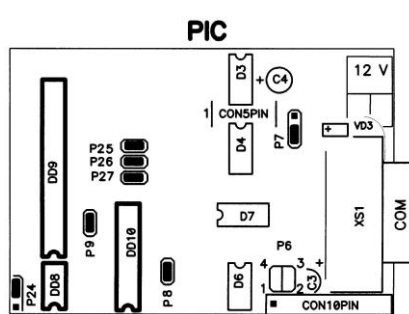

2) преобразователь напряжения – вх. напряжение 12..15 вольт (со штыревым разъемом D=5,5 мм -- d=2,1 мм (полярность значения не имеет)) преобразовывает в постоянное - 5 В; 3) панельки для микроконтроллеров PIC ( DD8, DD9, DD10 ) в DIP корпусах; 4) панельки для памяти **EEPROM I<sup>2</sup>C** ( D3, D4, D6 ) в DIP корпусах. 5) <u>панелька для</u> памяти **MicroWire EEPROM** ( D7 ) в DIP корпусе. Кроме того: - разъем **CON10PIN** (см.приложение 2) предназначен для подключения адаптеров Мастер Кит (NM9216/1, NM9216/2, NM9216/3, NM9216/4, NM9216/5); разъем **CON5PIN** (опция) (см.приложение 2) предназначен для подключения микросхем памяти ( D3, D4, D6, D7)в SMD корпусах при помощи адаптеров.

## **Порядок включения приведен в приложении 1, с примерами.**

 *В качестве источника питания можно использовать:* GS06E-3P2J, GS15E-3P2J, ES18E12-P1J, ES25E12-P1J, ADPV26B*.*

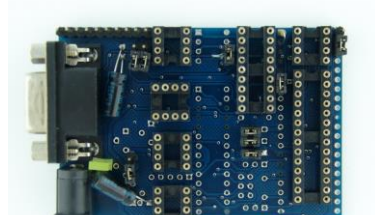

**Внешний вид устройства (конструктив под** 

**корпус КМ-4)**

**Положение перемычек программатора.**

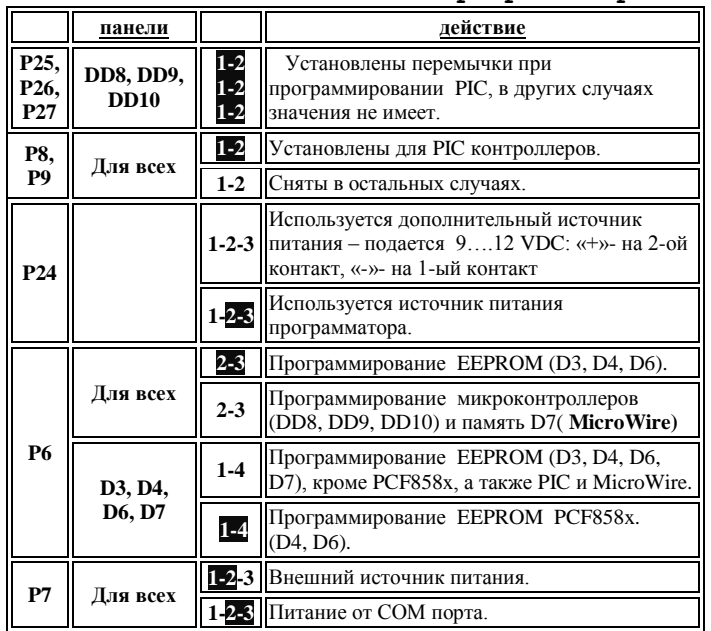

## **ОСОБЕННОСТИ ПРИМЕНЕНИЯ**

Предусмотрено место под установку (опциально) разъема ISP для внутрисхемного программирования (назначение контактов приведено в приложении 2).

Схема программатора построена так, что если нет воздействия входящих сигналов с компьютера, то питающее напряжение не подается на прошиваемые микросхемы, что дает возможность снимать и устанавливать их не отключая источник питания.

**ВНИМАНИЕ! Программатор предназначен для программирования только одной микросхемы одновременно ( в других панелях микросхем быть не должно!!! ).**

Изделие проходит 100% проверку сотрудниками компании.

**Комплектация:** программатор **PIC**+**I2C Serial EEPROM+ MicroWire EEPROM;** диск с управляющей программой**,**  схемой принципиальной и вспомогательными файлами; описание**.**

*Отзывы и предложения присылайте -* [andr@imrad.kiev.ua](mailto:andr@imrad.kiev.ua)

- **Не принимаются претензии на устройства:**
- 1. Подвергшиеся механической обработке или с механическими повреждениями.
- 2. Имеющие следы воздействия агресивних сред или
- химических реактивов.
- 3. После любого вшешательства в схему программатора.
- 4. Если устройство не комплектно.

 **Гарантия на панели не распространяется !** *Претензии принимаются в течении двух недель с момента продажи устройства.*

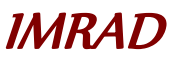

**Электронные компоненты**

**03113 Украина г.Киев ул. Шутова 9А, подъезд 3 Тел. 495-21-10, 495-21-13, 490-21-95 [www.imrad.com.ua](http://www.imrad.com.ua/)**

## **Приложение 1. Порядок включения**

**1**. Установите на ваш компьютер управляющую программу (прочитайте помощь для начинающих – есть на диске). **2**. Подключите XS1 к СОМ порту компьютера (нульмодемный кабель не подходит – нужен pin to pin – см. приложение 2). **3**. Подключите источник питания к устройству (хотя в большинстве случаев хватает питания от СОМ порта компьютера).

**4**. Установите перемычки: Р7(2-3) для питания от СОМ порта или Р7(1-2) для питания от внешнего источника напряжения. **5.** Запустите управляющую программу, выбирайте нужный порт для подключения, выбирайте тип программируемой микросхемы (подробнее и пример - в помощи для начинающих), устанавливайте перемычки Р6, Р8, Р9, Р24, Р25, Р26, Р27 согласно инструкции и примеров ниже.

## **6.Пример 1 – программирование памяти EEPROM I 2С**

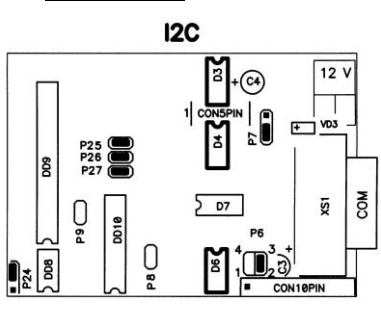

 На рисунке показано положение перемычек: Р7 – определяет источник питания (сейчас питание от СОМ порта); Р6(2-3 установлена) – прошивка в панелях D3,D4, D6 (если установить перемычку 1-4, то можно прошивать **PCF858x**); **Р8 и Р9 - сняты.**

Положение остальных перемычек значения не имеет.

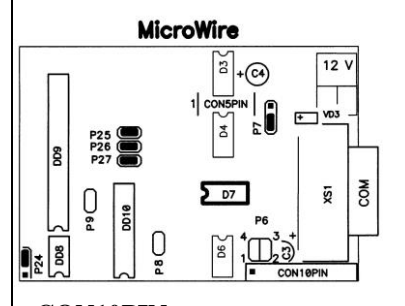

**7.Пример 2 – программирование MicroWire EEPROM**  На рисунке показано положение перемычек: Р7 –

определяет источник питания (сейчас питание от СОМ порта); Р6 (обе сняты) – прошивка в панели D7); **Р8 и Р9 - сняты.**

 Также в этом состоянии можно использовать разъем

**микроконтроллеров PIC** 

На рисунке показано положение перемычек: Р7 – определяет источник питания (сейчас питание от СОМ порта – возможно только для чтения, а для записи необходим внешний источник питания );

**CON10PIN** для соединения с адаптерами Мастер Кит. Положение остальных перемычек значения не имеет.

## **8.Пример 3 – программирование**

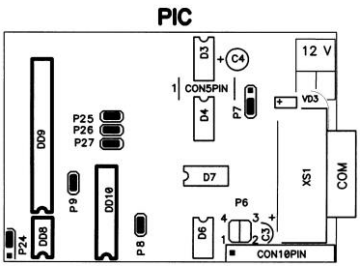

Р6 (обе сняты) – прошивка в панелях ( DD8, DD9, DD10 ); **Р8, Р9, Р25, Р26, Р27 –**

**установлены; Р24** установлена **2-3 –** питание от внешнего источника, которым запитан программатор (возможно снять перемычку и подать напряжение 9….12VDC на 1(«-») и 2(«+») контакты разъема).

## **Приложение 2.**

#### **1) Распиновка кабеля для соединения программатора с комп'ютером (конткты 1, 2, 9 программатором не используются).**

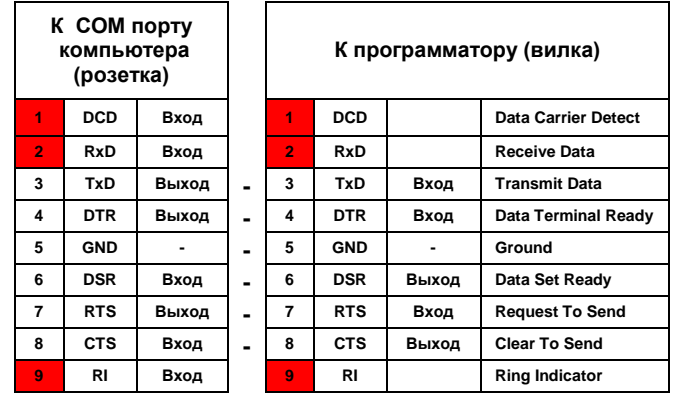

### **2) Распиновка разъема CON5PIN предназначенного для подключения микросхем памяти ( D3, D4, D6, D7)в SMD**

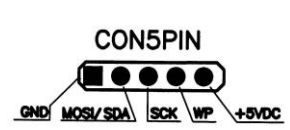

**корпусах при помощи адаптеров:**

 (может устанавливаться по заказу потребителя или самостоятельно).

Все перемычки как при программировании микросхем памяти данного типа.

**3) Распиновка разъема CON10PIN предназначенного для подключения адаптеров Мастер Кит (NM9216/1, NM9216/2,** 

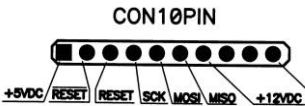

**NM9216/3, NM9216/4, NM9216/5):**

 $\frac{1}{200}$  **GND** Перемычки как для D7.